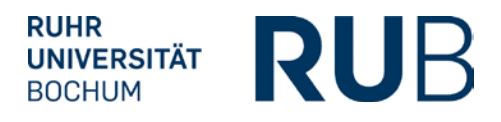

# **ABNAHME DER UMSETZUNG DER PRÜFUNGSORDNUNG IN ECAMPUS(POS)**

## **1. Studienfachinformationen**

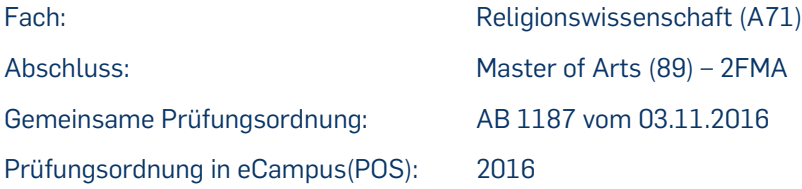

## **2. Modul - Typen**

Pflichtbereich

- Modul [SR11: Systematische Religionswissenschaft I](https://vspl-campus.ruhr-uni-bochum.de/campus/all/abstractmodule.asp?gguid=0x50DD2B4DAE3F1C4EA0EA7DC29500304D&fieldgguid=0xE68A231BF2B82F418CD7EBBBB26DE43F&tguid=0x9C8E1BE57C73CD4CAAC3A34FF36E00AD) (2000)
- Modul GR12: Sprachliche und methodische Grundlagen der Religionswissenschaft (3000) Wahlpflichtbereich
- Modul MR11: Altorientalische und Antike Religionsgeschichte (4000)
- Modul [MR12: Jüdische Religionsgeschichte](https://vspl-campus.ruhr-uni-bochum.de/campus/all/abstractmodule.asp?gguid=0x0A2AD8F3F79D104FBF47F6C42279B7E6&fieldgguid=0xE68A231BF2B82F418CD7EBBBB26DE43F&tguid=0x9C8E1BE57C73CD4CAAC3A34FF36E00AD) (5000)
- Modul [MR13: Christliche Religionsgeschichte\(](https://vspl-campus.ruhr-uni-bochum.de/campus/all/abstractmodule.asp?gguid=0x50574CE38C8D3546AAAB8AF459EBBC93&fieldgguid=0xE68A231BF2B82F418CD7EBBBB26DE43F&tguid=0x9C8E1BE57C73CD4CAAC3A34FF36E00AD)6000)
- [Modul MR14: Islamische Religionsgeschichte](https://vspl-campus.ruhr-uni-bochum.de/campus/all/abstractmodule.asp?gguid=0x76CC91AFB5B2974B8B92DACED214AD9A&fieldgguid=0xE68A231BF2B82F418CD7EBBBB26DE43F&tguid=0x9C8E1BE57C73CD4CAAC3A34FF36E00AD) (7000)
- Modul [MR15: Indische Religionsgeschichte](https://vspl-campus.ruhr-uni-bochum.de/campus/all/abstractmodule.asp?gguid=0x317869AA202B154CAC3DAD9F229D2A07&fieldgguid=0xE68A231BF2B82F418CD7EBBBB26DE43F&tguid=0x9C8E1BE57C73CD4CAAC3A34FF36E00AD) (8000)
- Modul [MR16: Ostasiatische Religionsgeschichte](https://vspl-campus.ruhr-uni-bochum.de/campus/all/abstractmodule.asp?gguid=0xB25A77C5E1B8004CA561A50999C05CB3&fieldgguid=0xE68A231BF2B82F418CD7EBBBB26DE43F&tguid=0x9C8E1BE57C73CD4CAAC3A34FF36E00AD) (10000)
- Modul MR19: Zentralasiatische Religionsgeschichte (11000)
- Modul SR12: Systematische Religionswissenschaft II (12000)
- Modul FR: Religionswissenschaftliche Forschung (13000)
- Modul PR: Praktische Religionswissenschaft (14000)

# **3. Prüfungsrelevante Module**

Alle absolvierten Module (mit Ausnahme von GR12) können als prüfungsrelevante Module gewählt werden.

#### **4. Voraussetzungen für die Master - Arbeit (1020)**

• Insgesamt mindestens 70 CP in beiden Fächern

#### **5. Voraussetzungen für die Fachnote (1030)**

- Mindestens 50 CP im Fach Religionswissenschaft
- 4 prüfungsrelevante Module bestanden
- Modul GR12

#### **6. Berechnung der Fachnote (1030)**

- Modul SR11
- 1 Modul aus MR11-19
- Modul SR12 oder ein zweites Modul aus MR11-19
- Modul FR oder PR

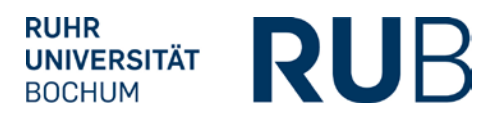

In die Berechnung der Fachnote fließen die 4 ausgewählten Module mit der Gewichtung 1. Die prüfungsrelevanten Module werden in POS in der Spalte vken2 mit "X" markiert.

# **7. Berechnung der Masternote (1000)**

Fachnote Fach 1 (1030): 30 % Fachnote Fach 2 (1030): 30 % Master-Arbeit (1020): 40 %

Bei der Generierung der Endnote wird überprüft, ob folgende Leistungen vorliegen:

- Fachnote Fach 1 und 2
- Mindestens 100 CP in beiden Fächern
- Master-Arbeit mit 20 CP bestanden

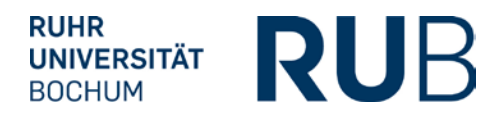